# clsInfoDatenZeile

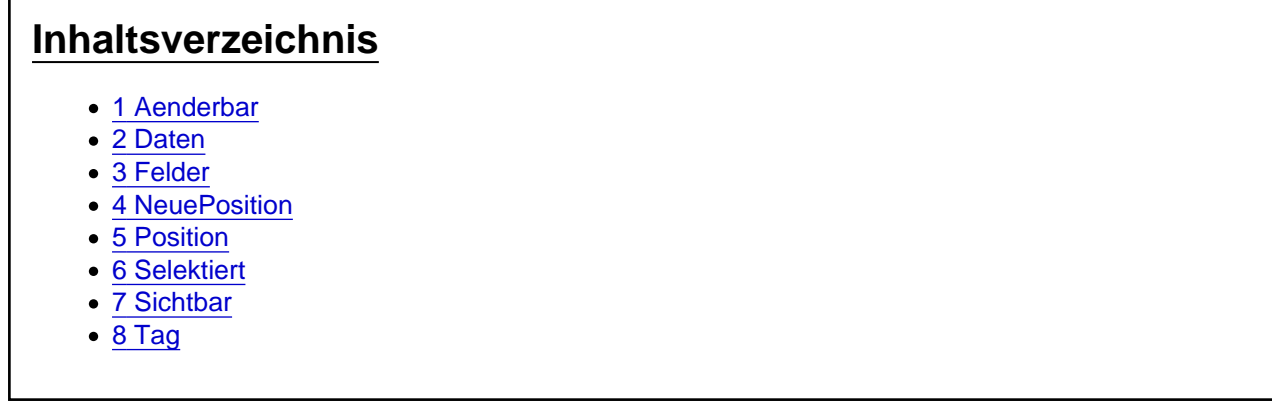

Die Aufgaben-Center Klasse clsInfoDatenZeile

Die Klasse clsInfoDatenZeile definiert ein Zeilen-Objekt aus der Aufgaben-Center Datenpräsentation.

#### 1 Aenderbar

Über die Eigenschaft Aenderbar kann man bestimmen, ob eine Zeile innerhalb der Datenpräsentation durch den Benutzer änderbar ist.

Aenderbar As Boolean

#### 2 Daten

Über die Eigenschaft Daten kommt man an das zugehörige oInfo Objekt vom Typ [clsInfoDaten](https://www.logisoft-community.de/lexicon/index.php?entry/64-clsinfodaten/)

Daten As clsInfoDaten

## 3 Felder

Über die Funktion Felder können einzelne Felder oder die FelderCollection der Zeile abgerufen werden.

Felder(sKey As String) As clsInfoDatenFeld Felder(lIndex As Integer) As clsInfoDatenFeld Felder() As Collection

#### 4 NeuePosition

Über die Funktion NeuePosition kann man die Zeile an eine andere Position lNeuePosition innerhalb der Datenpräsentation verschieben.

NeuePosition(lNeuePosition As Integer)

## 5 Position

Die Eigenschaft Position liefert die Position der Zeile innerhalb der Datenpräsentation.

Position As Integer

#### 6 Selektiert

Die Eigenschaft Selektiert gibt an, ob die Zeile in der Datenpräsentation selektiert ist. Über die Eigenschaft kann eine Zeile auch als selektiert gesetzt werden.

Selektiert As Boolean

## 7 Sichtbar

Die Eigenschaft Sichtbar gibt an, ob die Zeile in der Datenpräsentation sichtbar ist. Wurde die Zeile z.B. über einen Filter ausgeblendet liefert die Eigenschaft False zurück.

Sichtbar As Boolean

## 8 Tag

An die Eigenschaft Tag der Zeile kann ein beliebiges Objekt gehangen werden.

Tag As Object